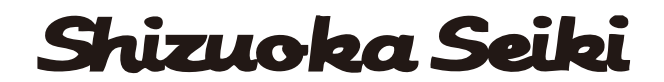

製造番号: Y-20001~

# 色彩選別機 SCS-40SII

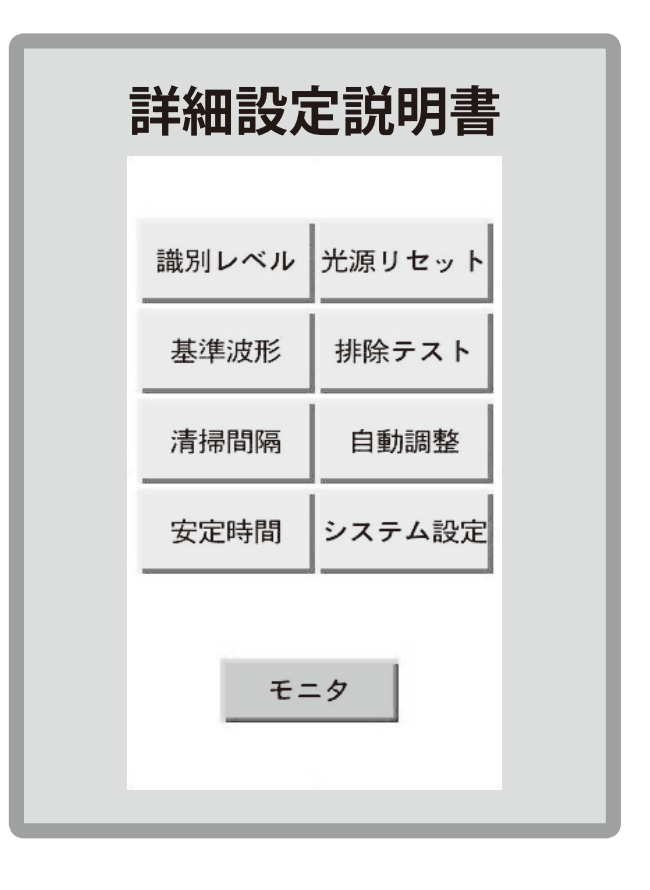

本装置を使用する前に必ず読んで、本説明書に沿っ て正しく使用してください。 また、この説明書は紛失しないように大切に保管して ください。

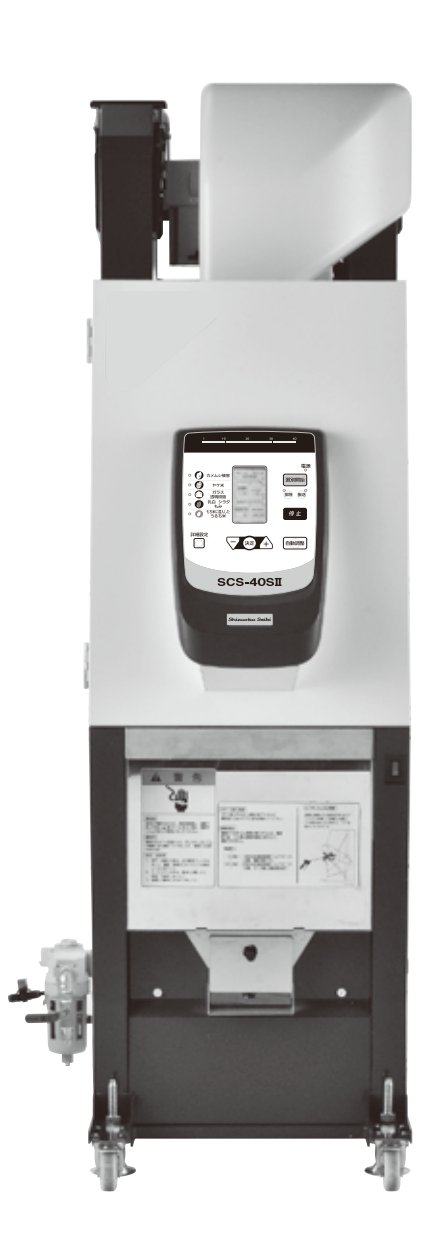

### **はじめに**

このたびは本製品をお買い上げいただき、ありがとうございました。

この詳細設定説明書は本製品の詳細な設定方法を説明しています。

一般的な正しい取り扱い方法及び簡単な点検、手入れについては、別冊の「取扱説明書」に従ってくだ さい。

使用前に良くお読みいただいて十分理解いただき、製品が所期の性能を発揮し、かつ安全で快適な作業 をするためにご活用ください。

また、お読みになった後も近くに保管し、製品のご使用にあたって不明な点があれば取り出してお読み ください。

なお、品質・性能向上あるいは安全上、使用部品の変更を行うことがあります。その際には、

お買い上げの製品とこの説明書の内容が一致しない場合がありますが、あらかじめご了承ください。

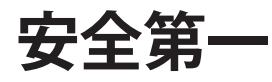

本書に記載した注意事項や機械に貼られた <u>/ヘ</u> の表示があるラベルは、人身事故の危険が考えられる重 注 意 要な項目です。よく読んで必ず守ってください。

なお、<u>八</u> 表示ラベルが汚れたり、 剥がれた場合はお買い上げの販売店に注文し、 必ず所定の位置に貼っ てください。

#### **本製品の使用目的について**

本製品は、白米・玄米の色彩選別機としてご使用ください。 使用目的以外の作業や改造はしないでください。 使用目的以外の作業や改造をした場合は、保証の対象になりませんのでご注意ください。

# 目次

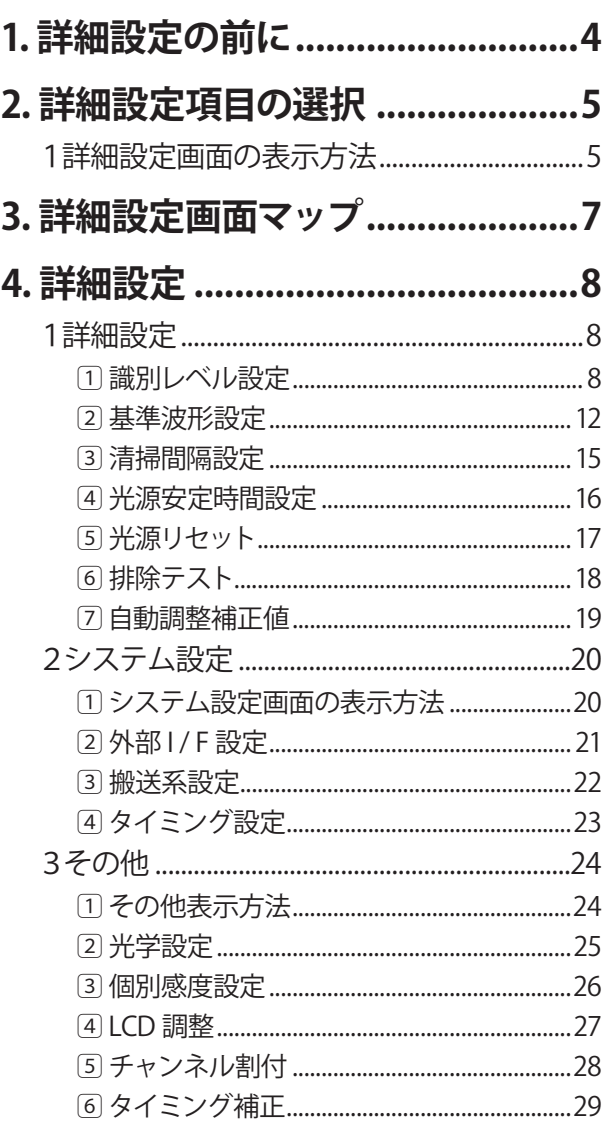

# **1. 詳細設定の前に**

詳細設定は、選別性能を決める重要な項目を含んでいますので、安易 に設定の変更を行うと、性能が十分に発揮できなくなる場合がありま す。 特に、液晶画面に[ <u>/l\</u>注意!]表示が出る項目については機器が正常

に動作しなくなる場合がありますので、サービス員が操作するか、も しくはサービス員の指示に従って操作してください。

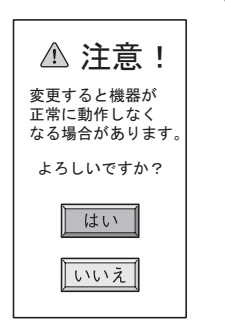

#### **重要**

注 意

詳細設定で設定された内容は、次回変更( を押す)まで保持されますので変更は 十分注意して行ってください。

設定値を変更される場合は、必ず変更前の値を記録しておいてください。 品種毎、圃場別、日付順等、お客様の管理方法に応じた方法で記録される事をお勧 めいたします。

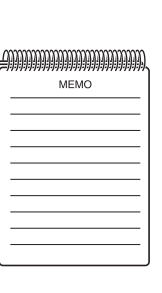

# **2. 詳細設定項目の選択**

**1 詳細設定画面の表示方法**

 $\bigcap$  $(2)$ ③ ④

 $\circ$  ( )

 $\overline{\circ\ominus}$ 

 $\circ$  (0)

詳細設定

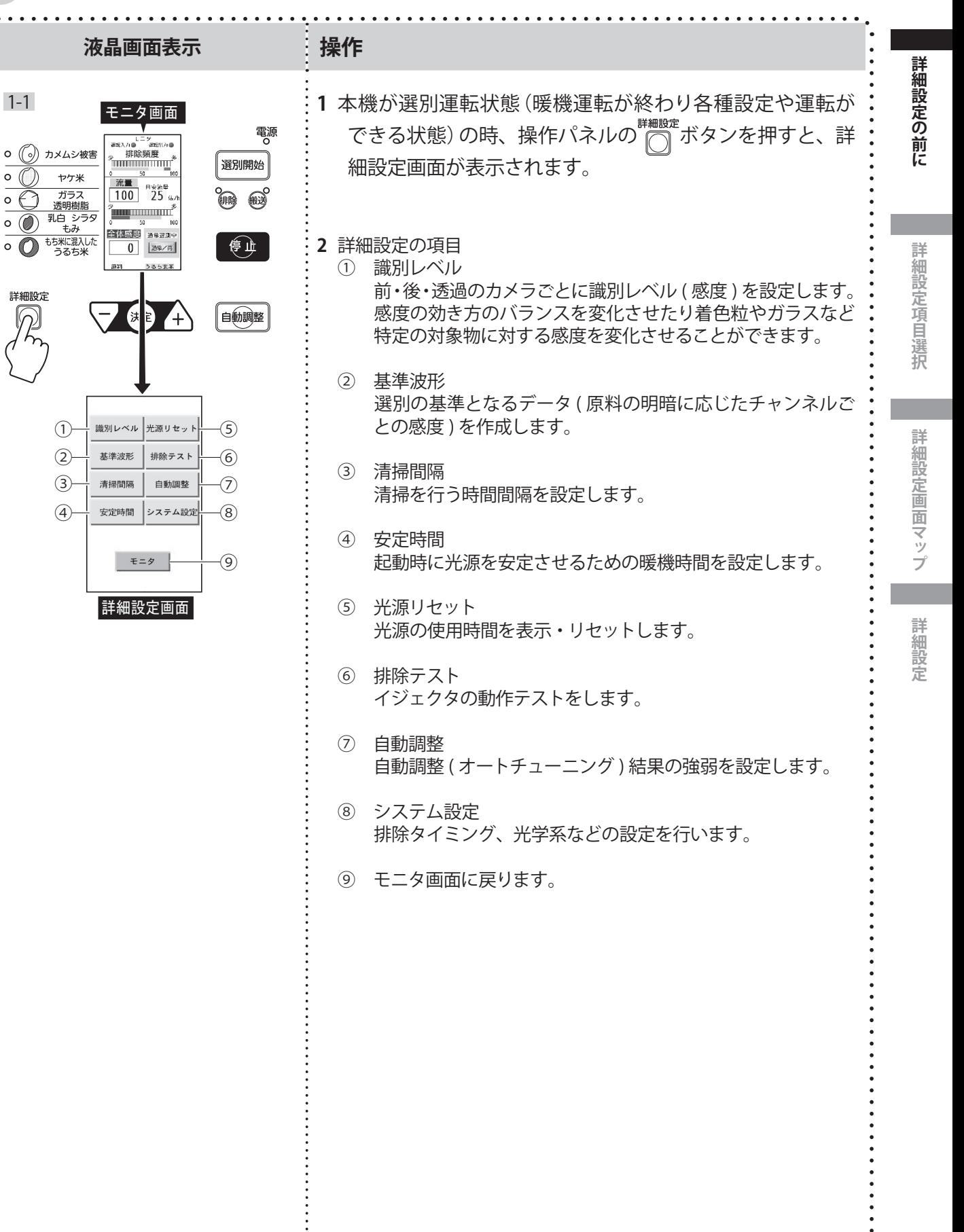

## **MEMO**

# **3. 詳細設定画面マップ**

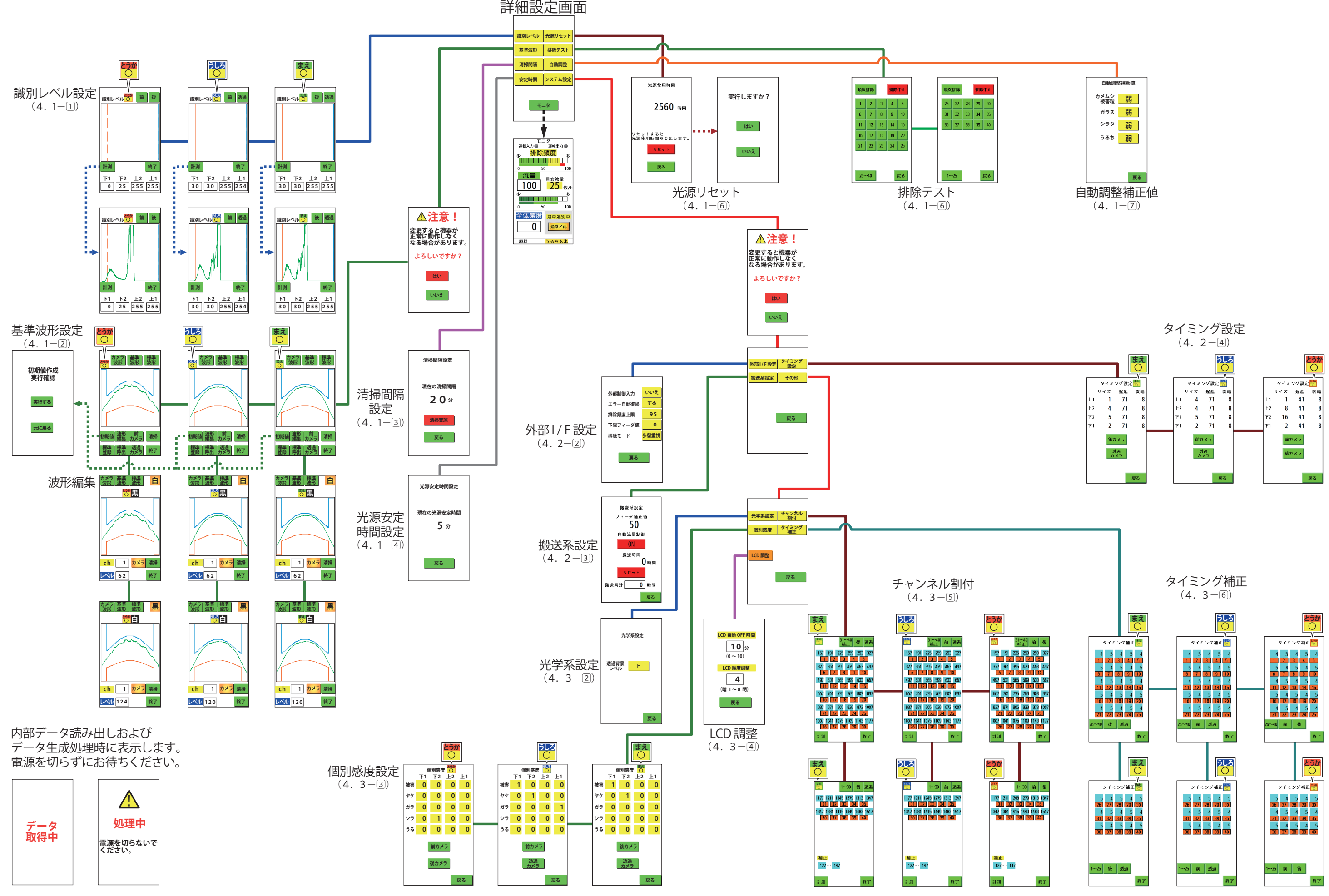

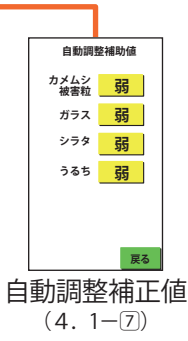

## **4. 詳細設定**

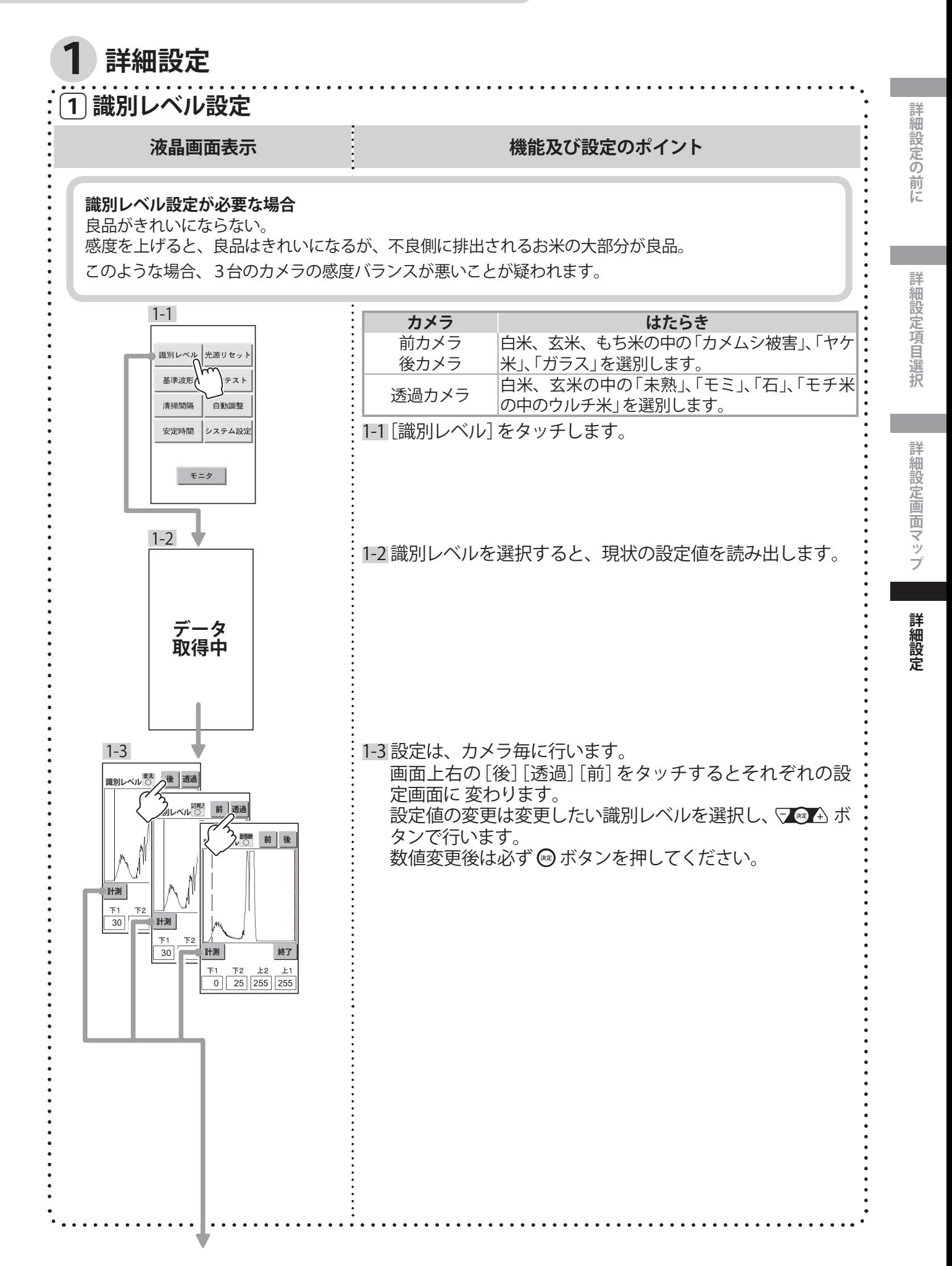

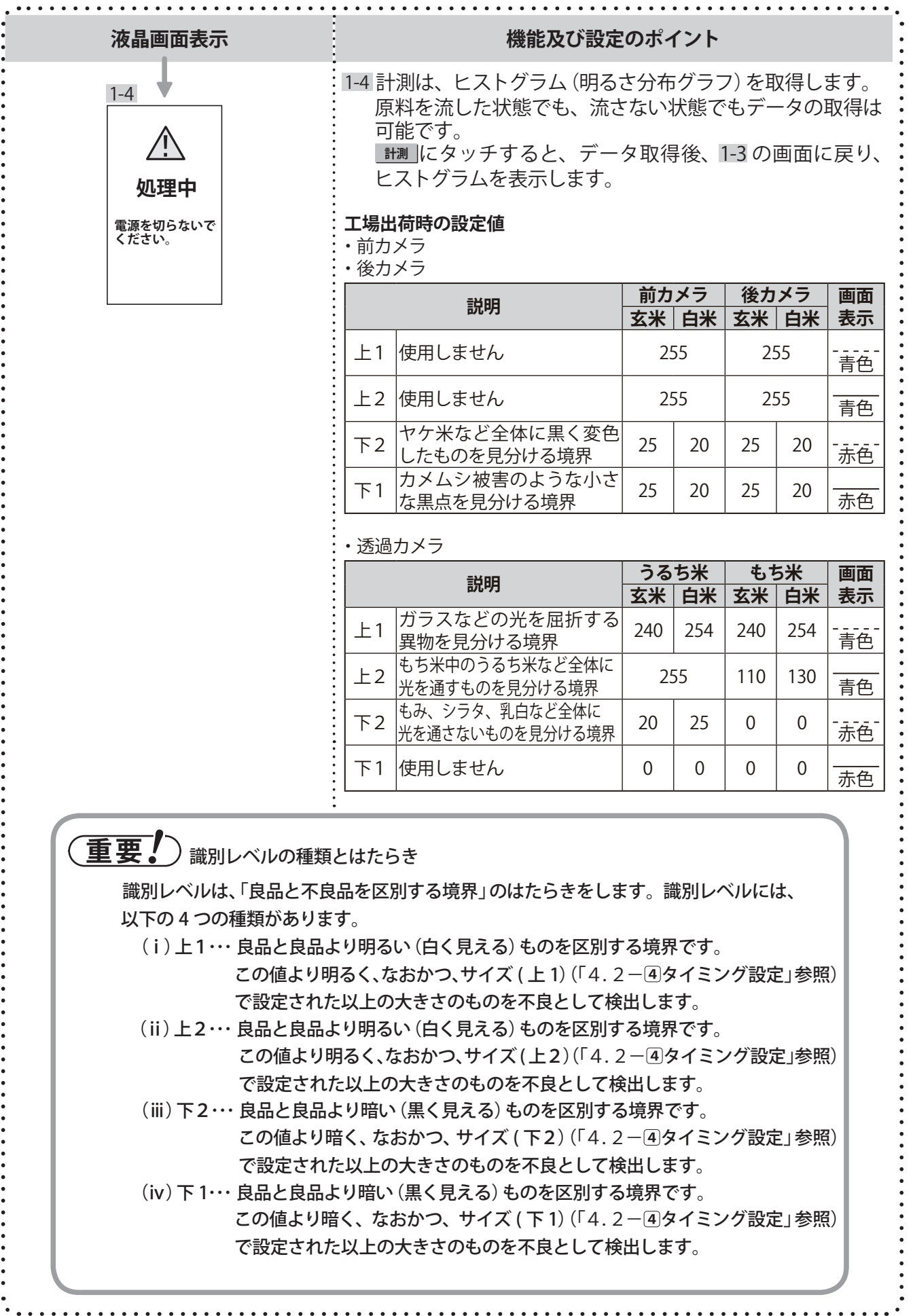

÷

 $\overline{\phantom{a}}$  $\frac{1}{2}$  $\ddot{\phantom{a}}$  $\ddot{\phantom{a}}$  $\bullet$  $\ddot{\phantom{a}}$  $\bullet$  $\ddot{\phantom{a}}$ 

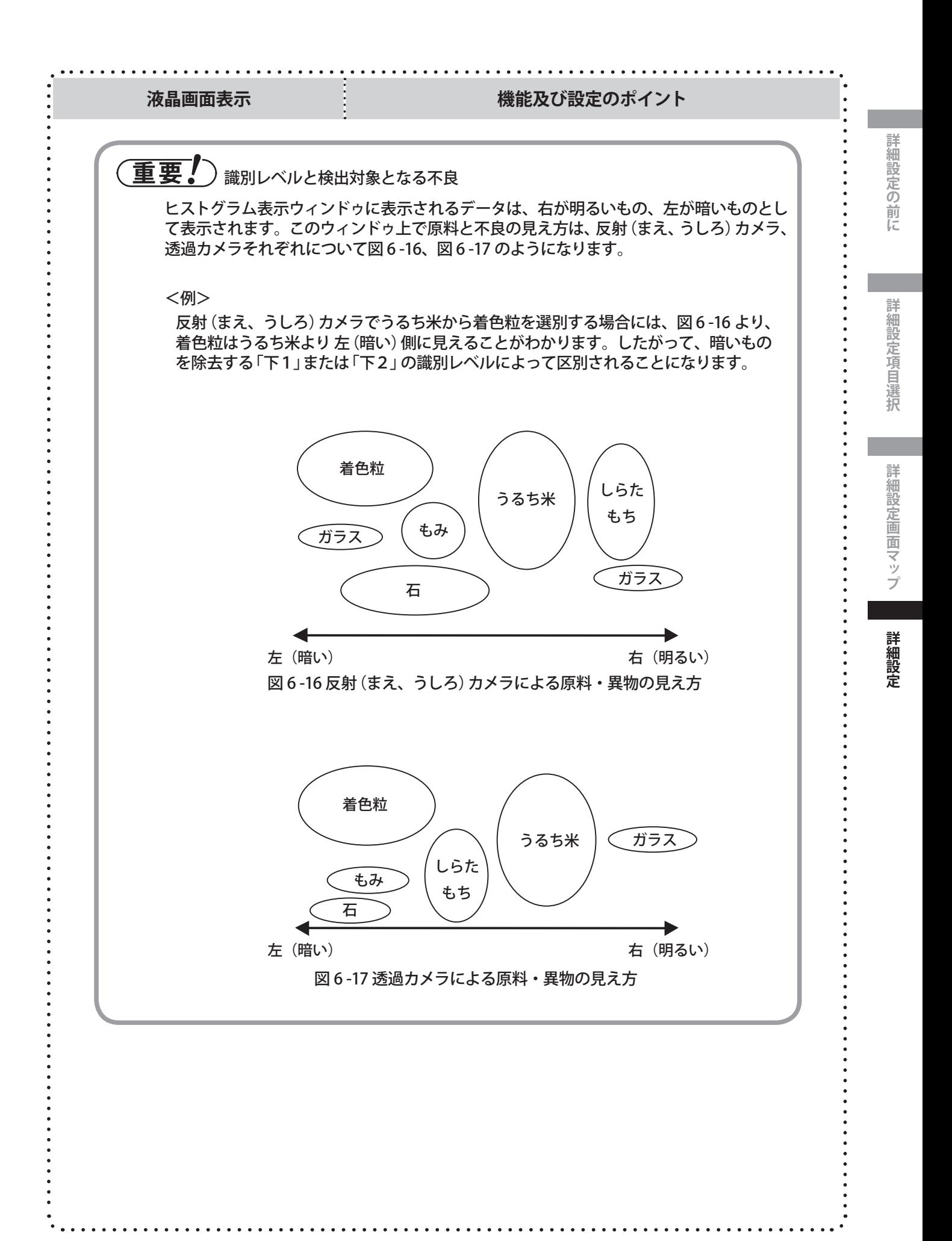

**4.詳細設定**

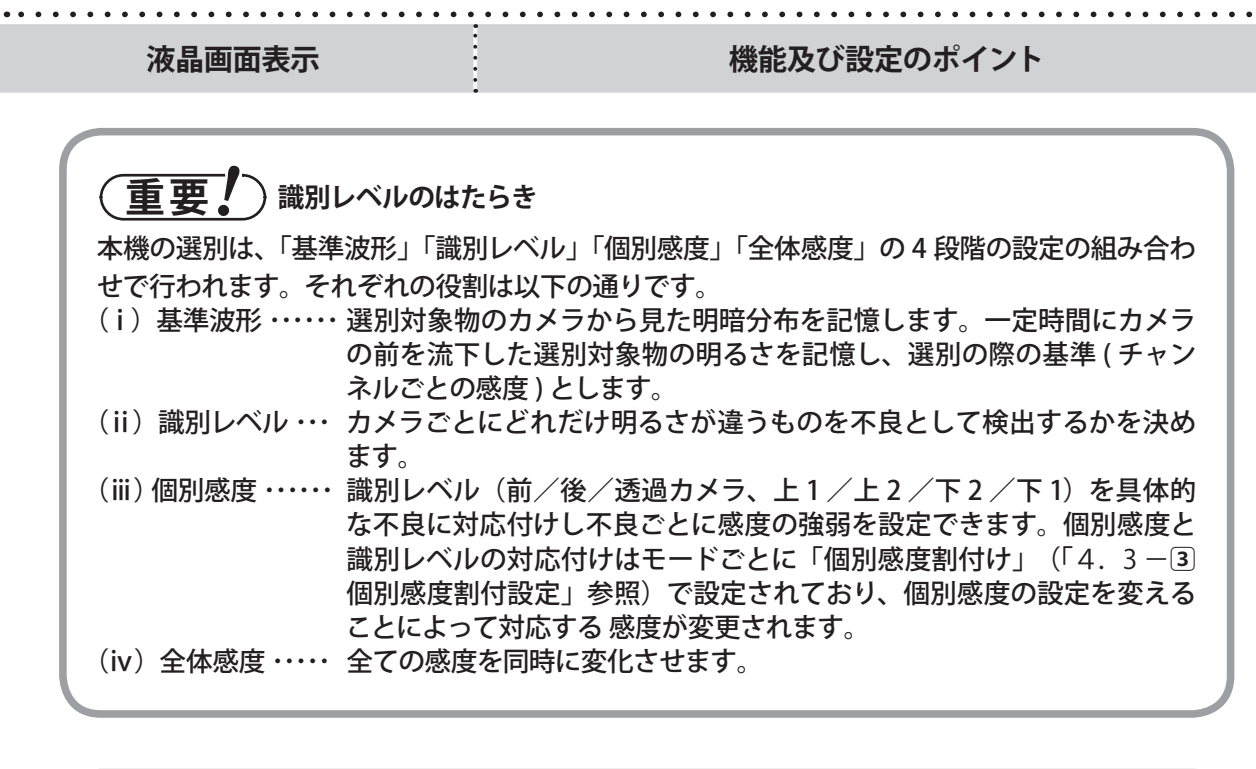

j

**Property** 

■ インスの明示のないのだ。<br>■ インスの説明はないというかけで、<br>*第*6万メラの識別レベルが変わることがあります。

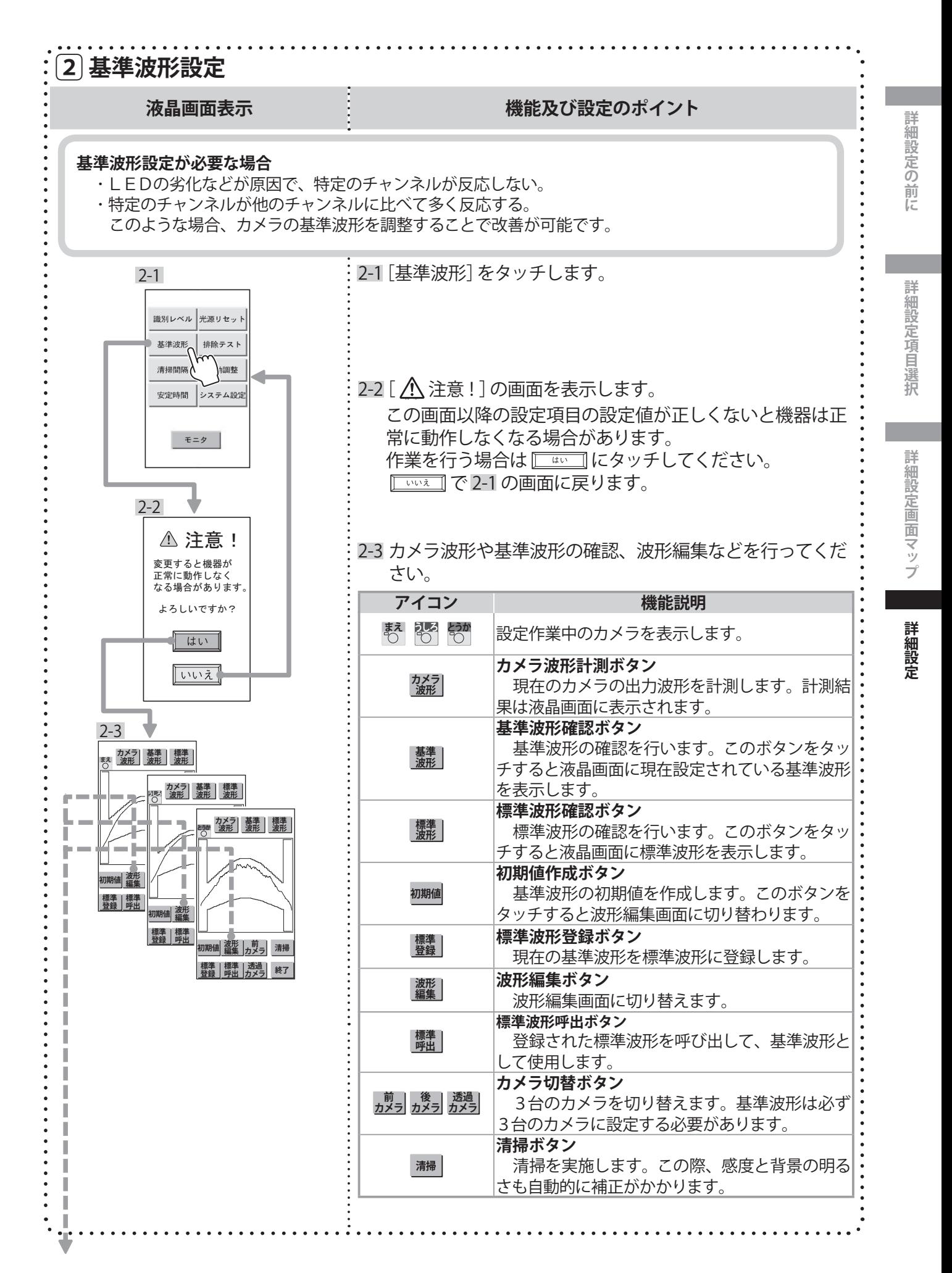

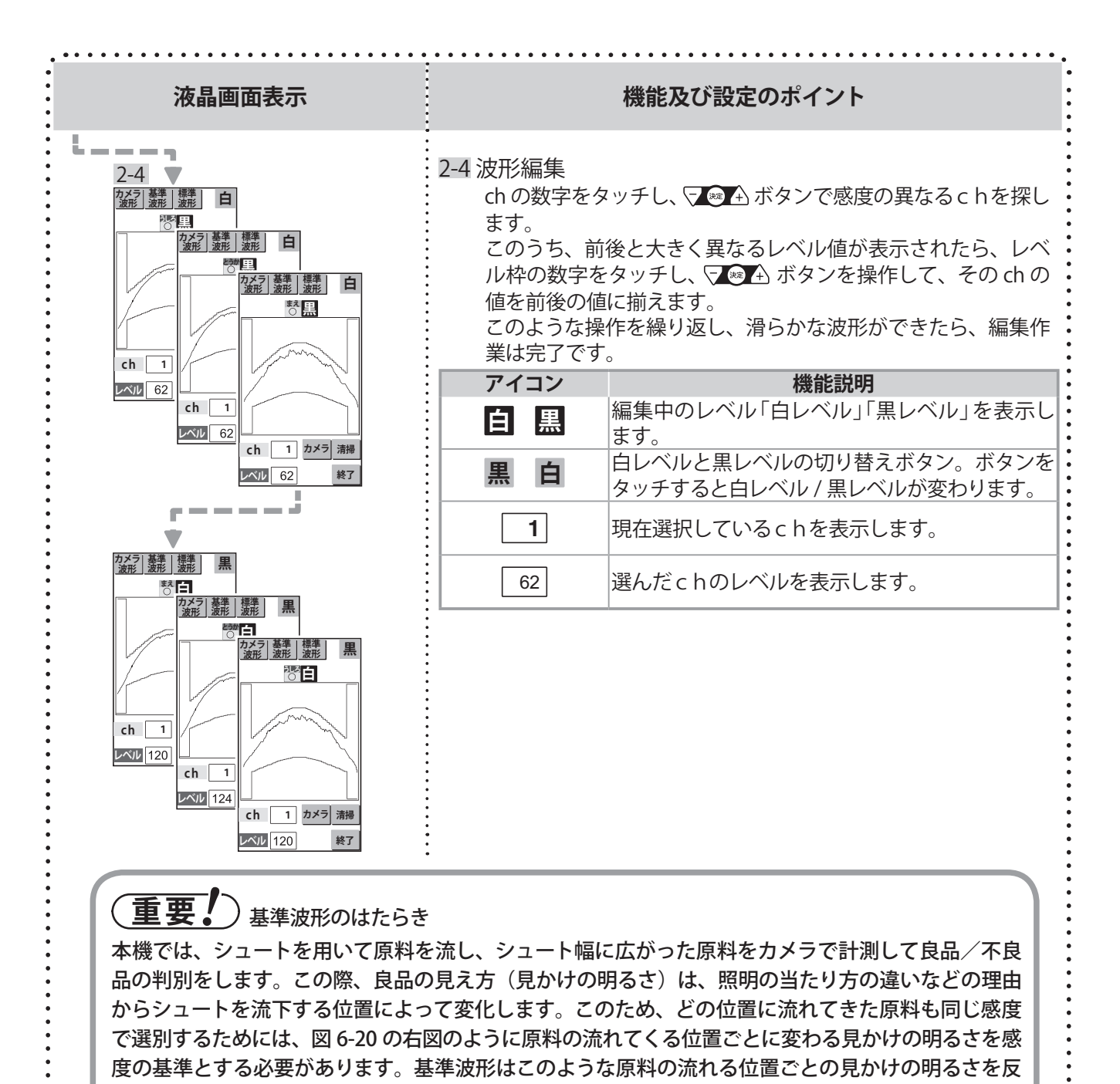

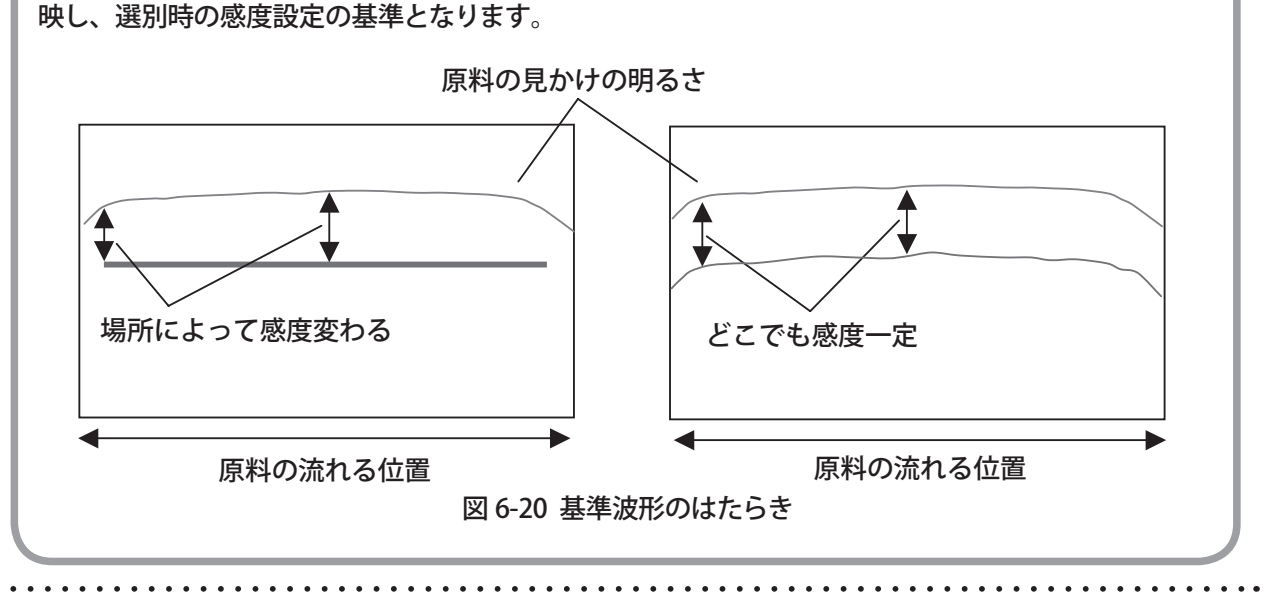

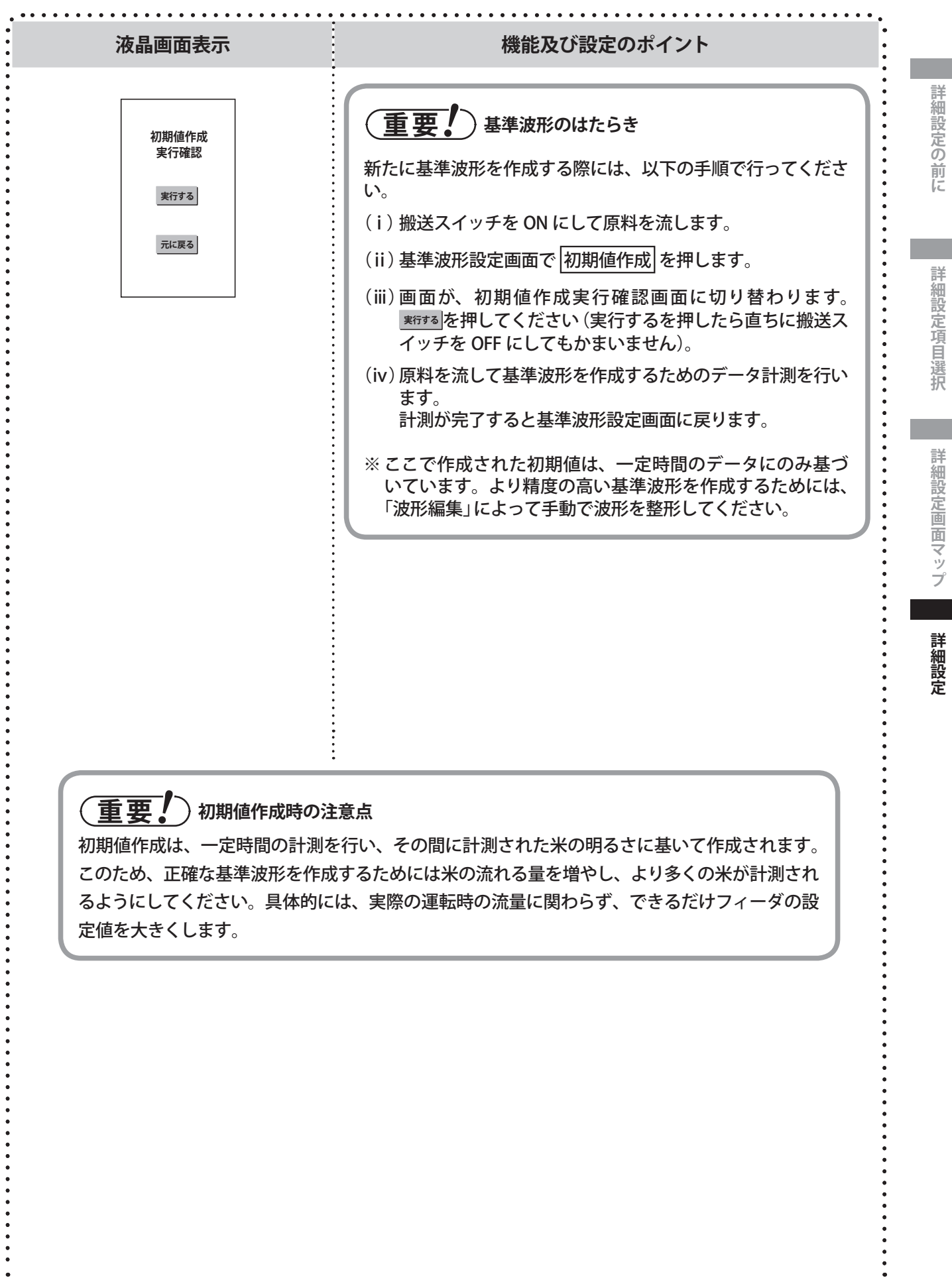

 $\bullet$  $\bullet$ 

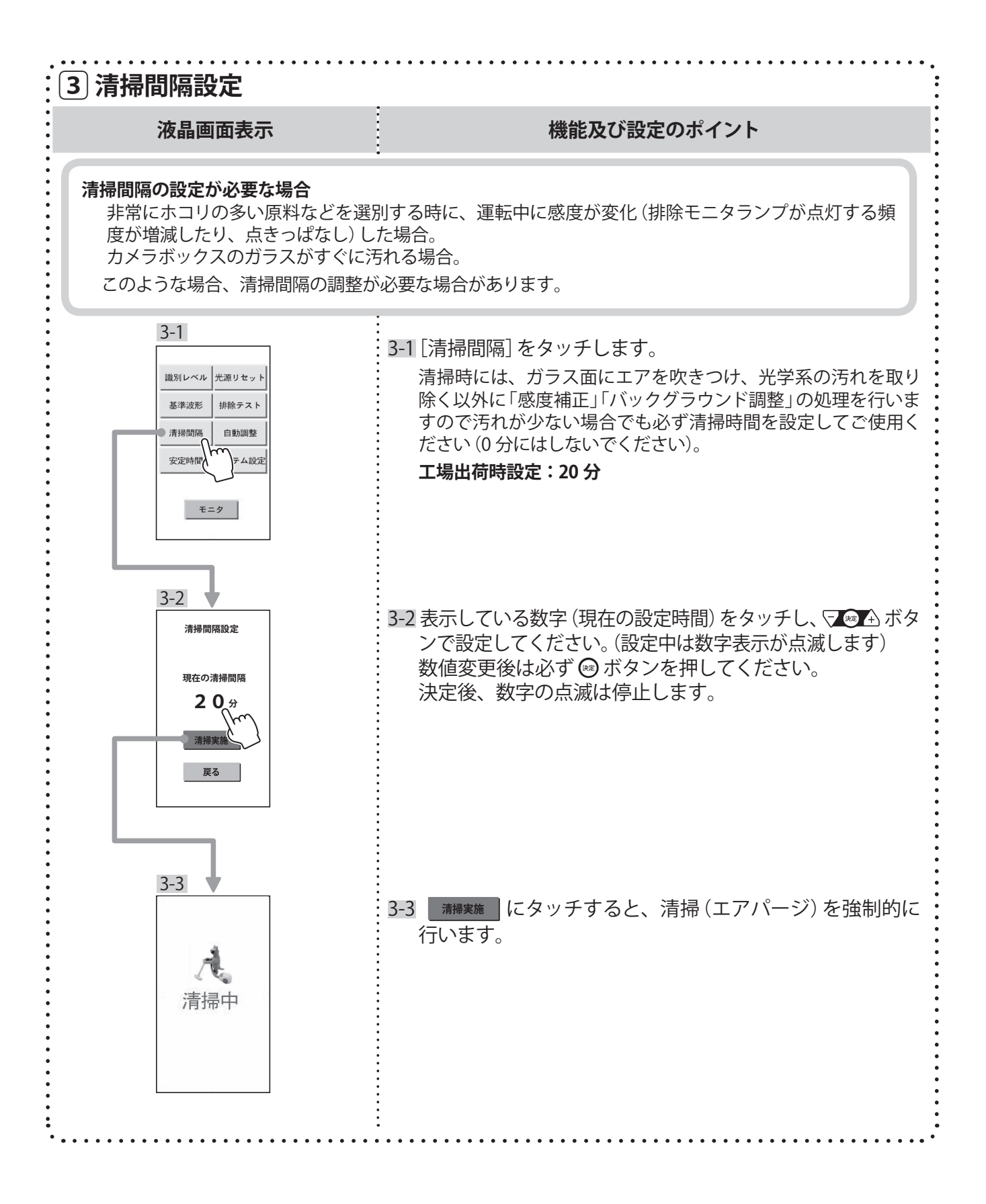

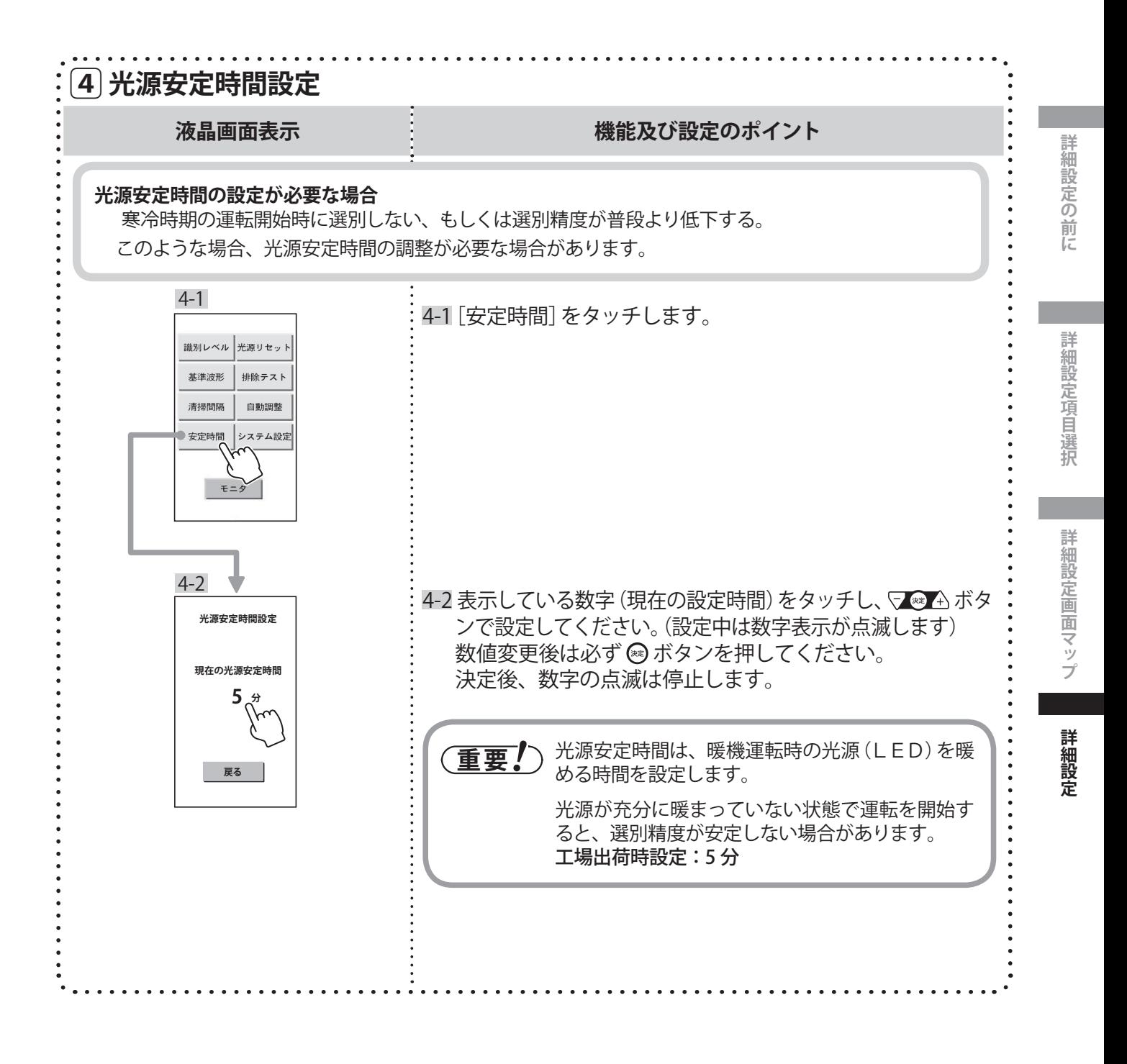

#### **4.詳細設定**

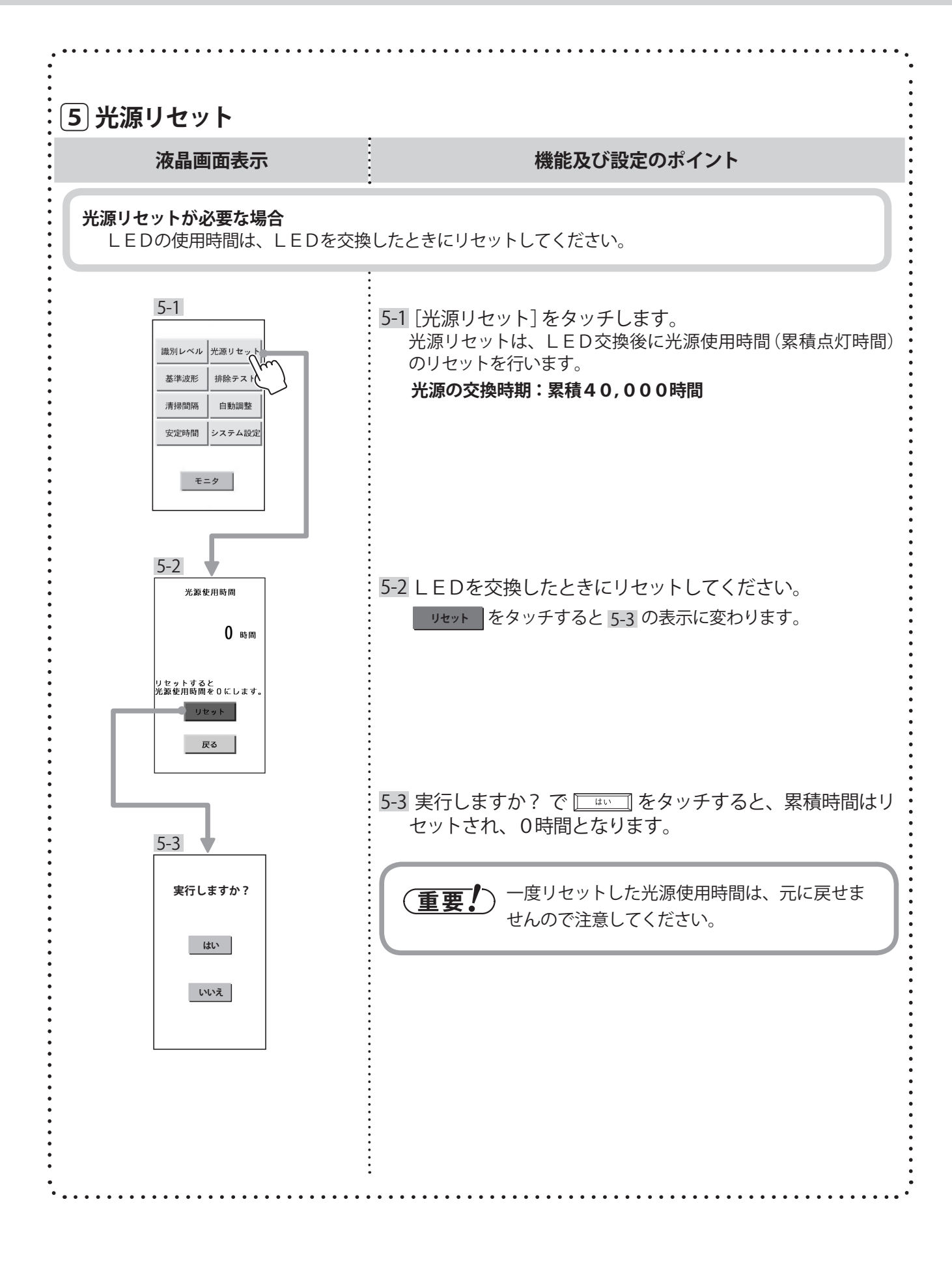

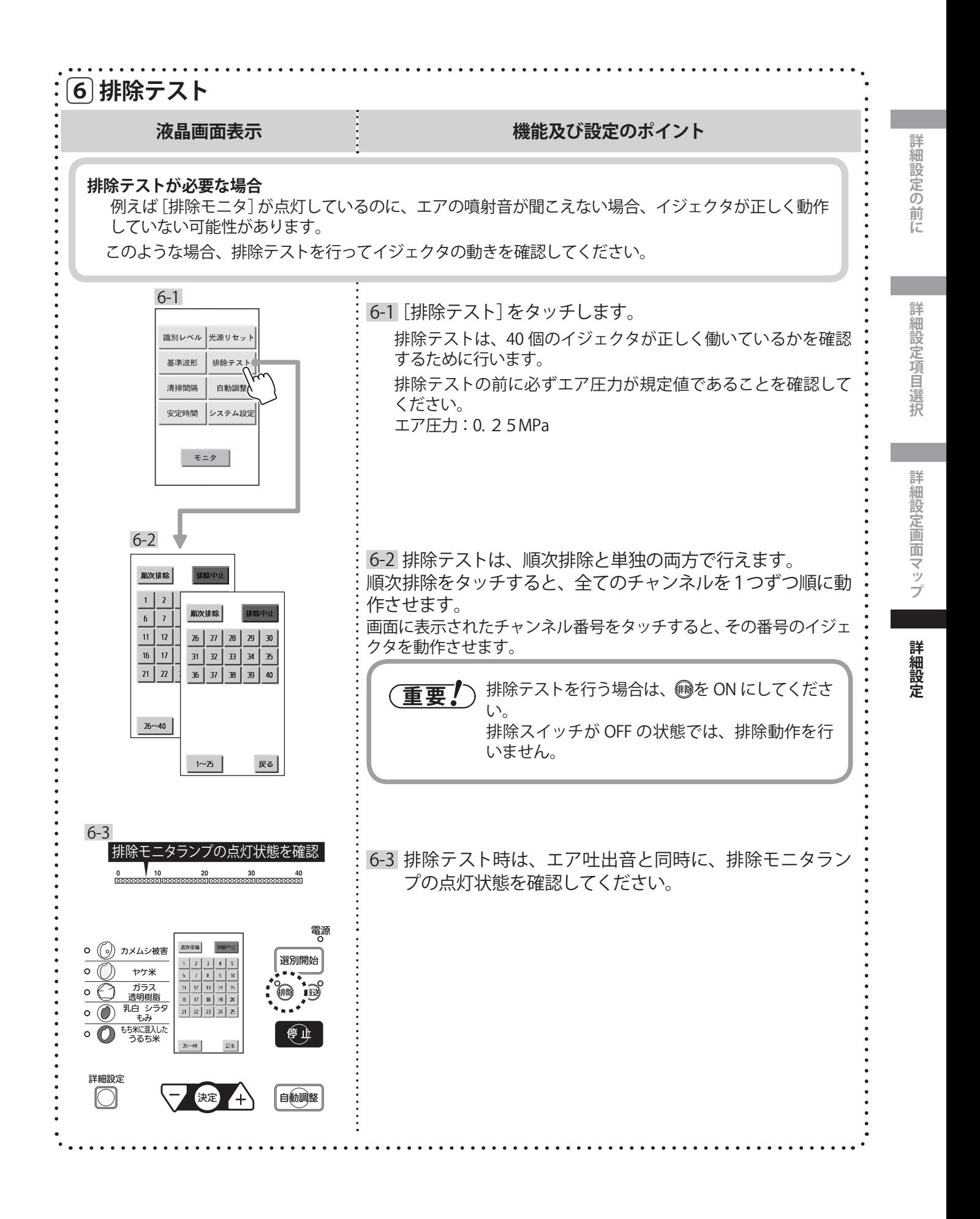

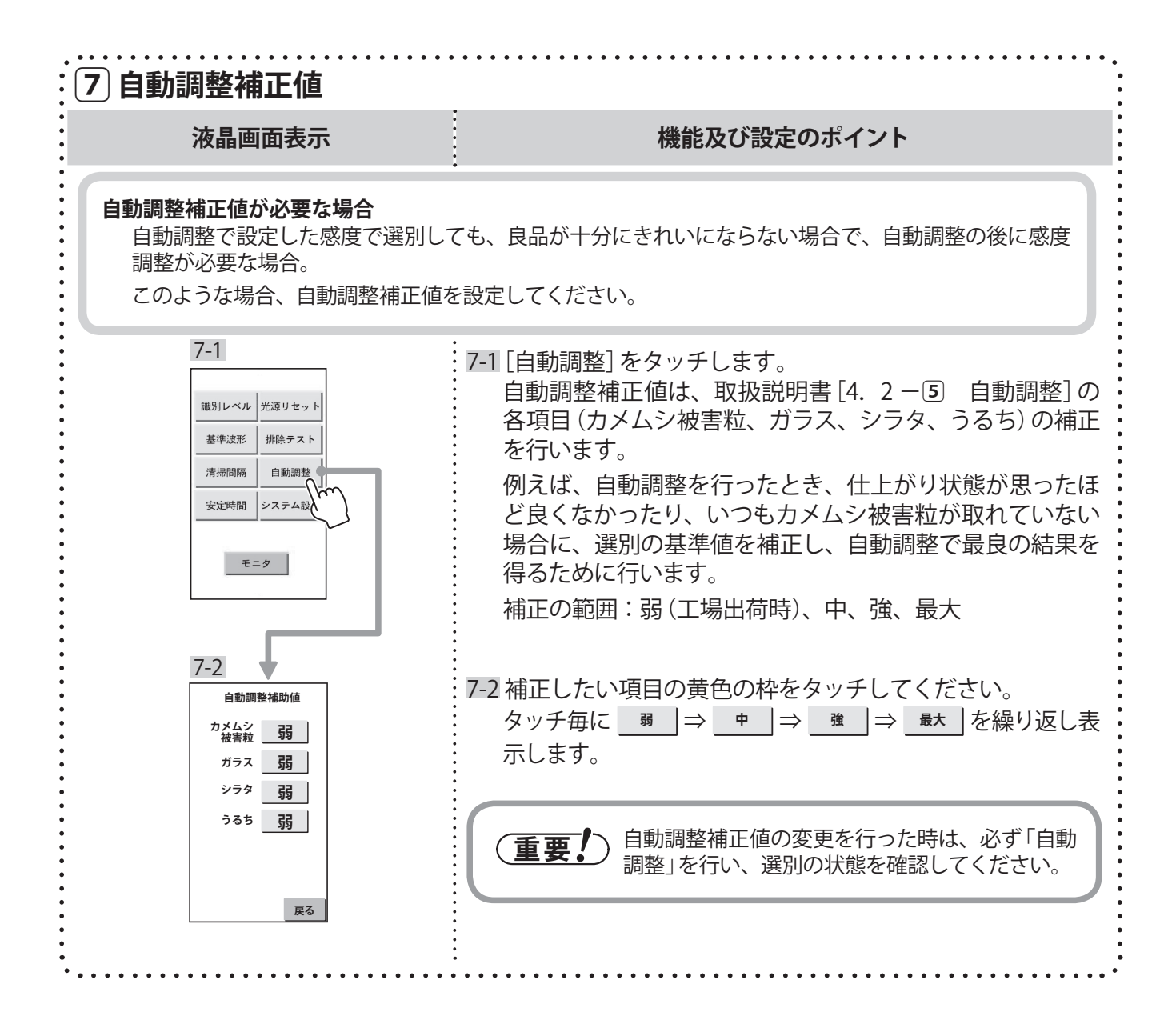

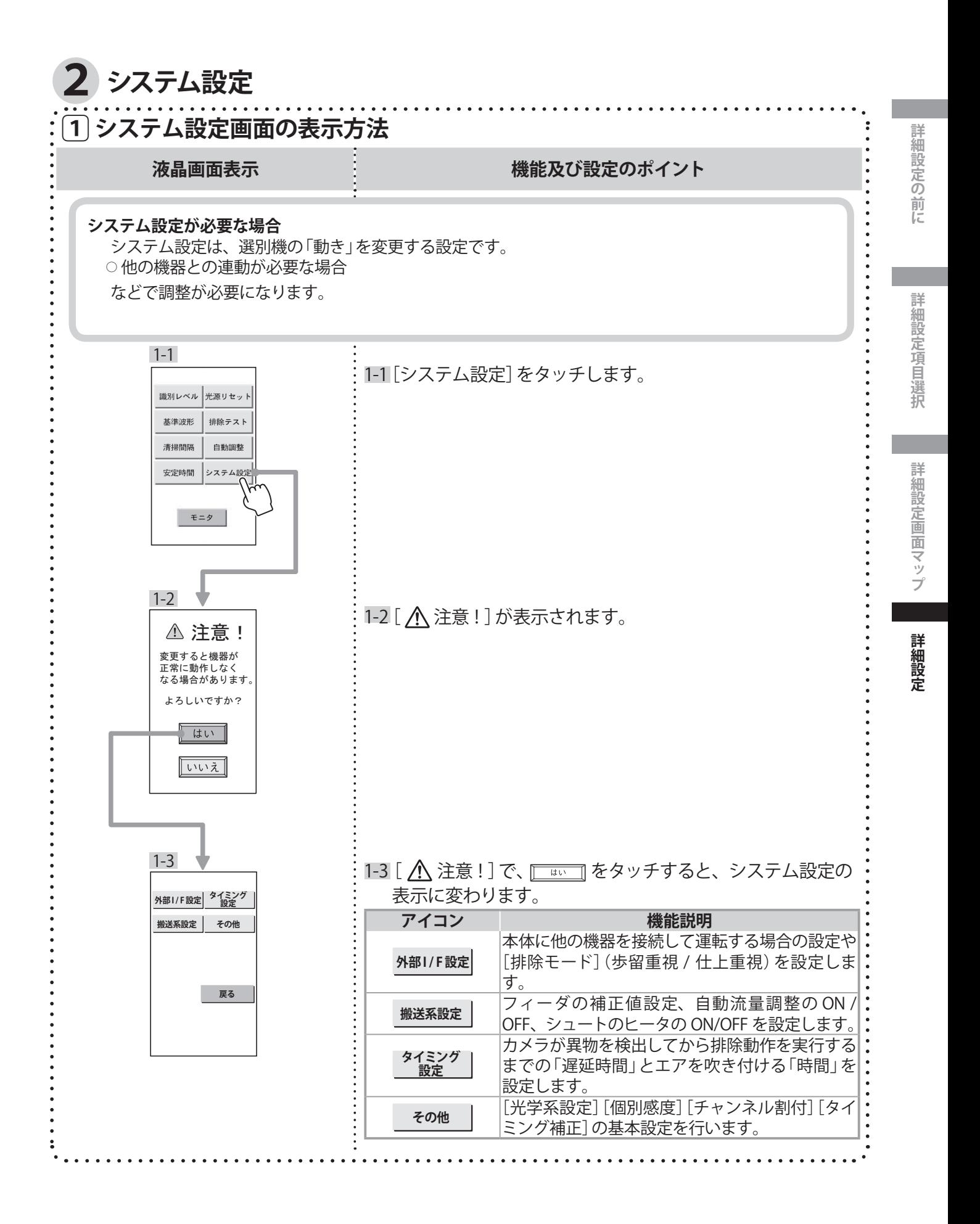

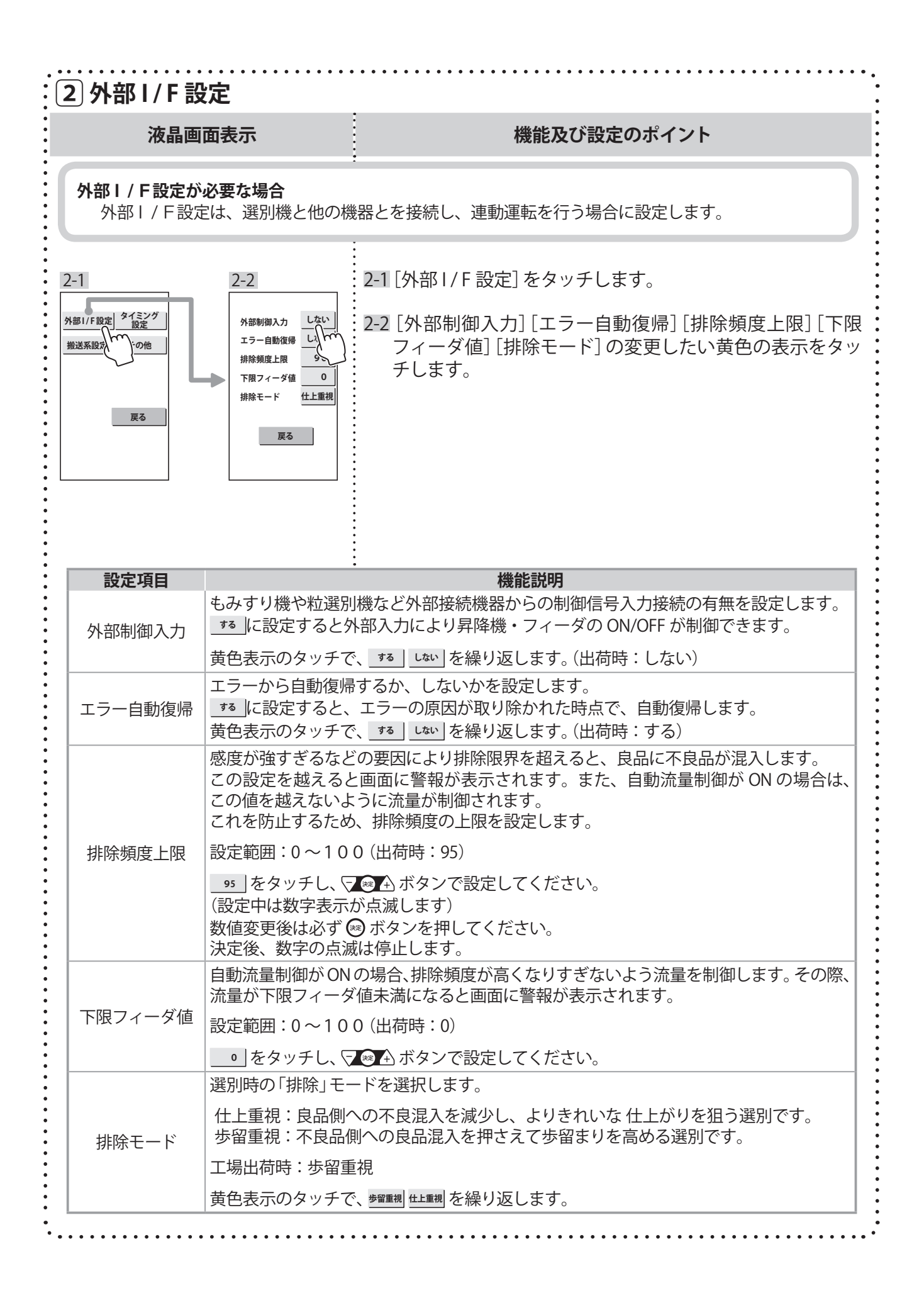

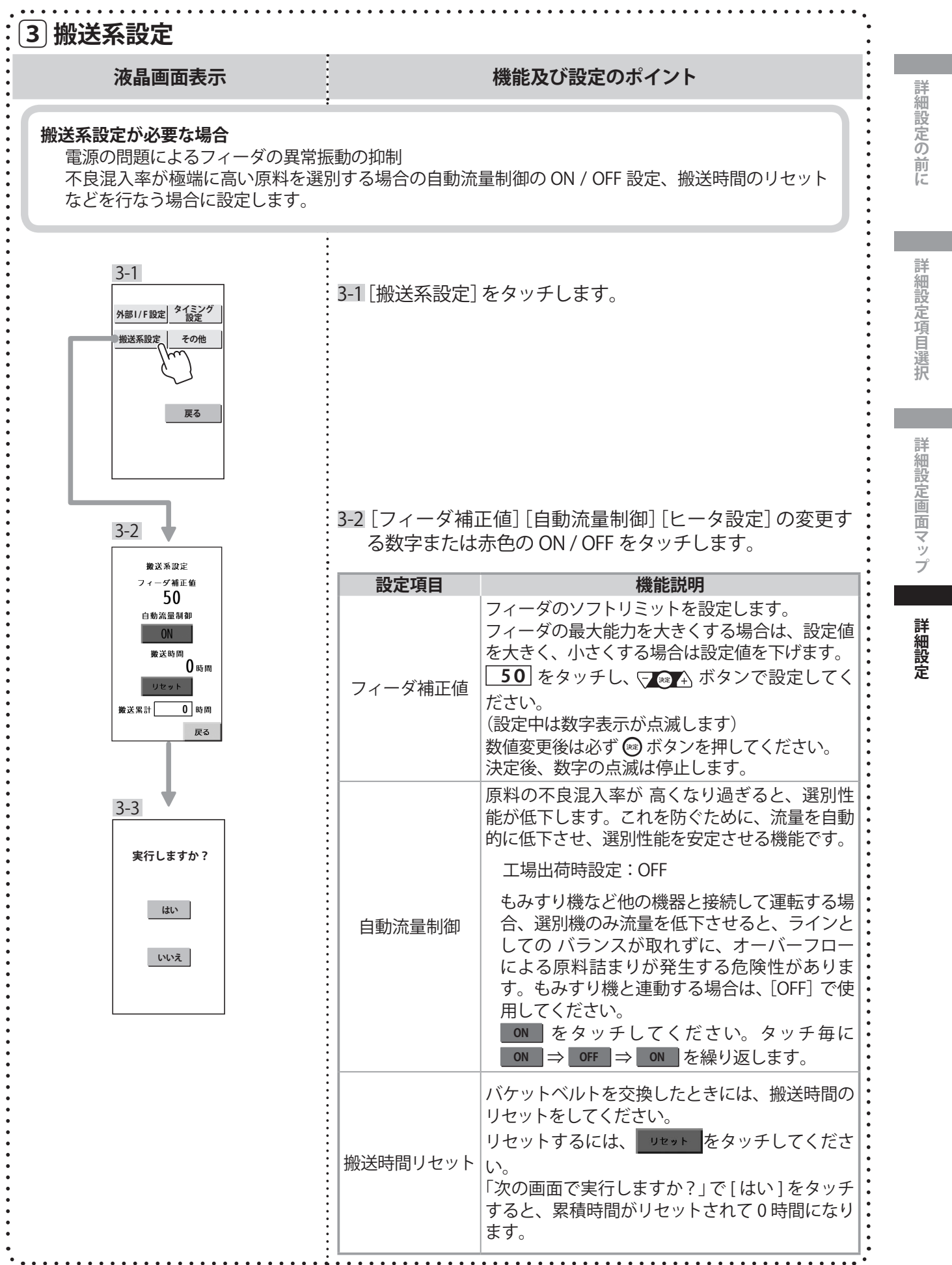

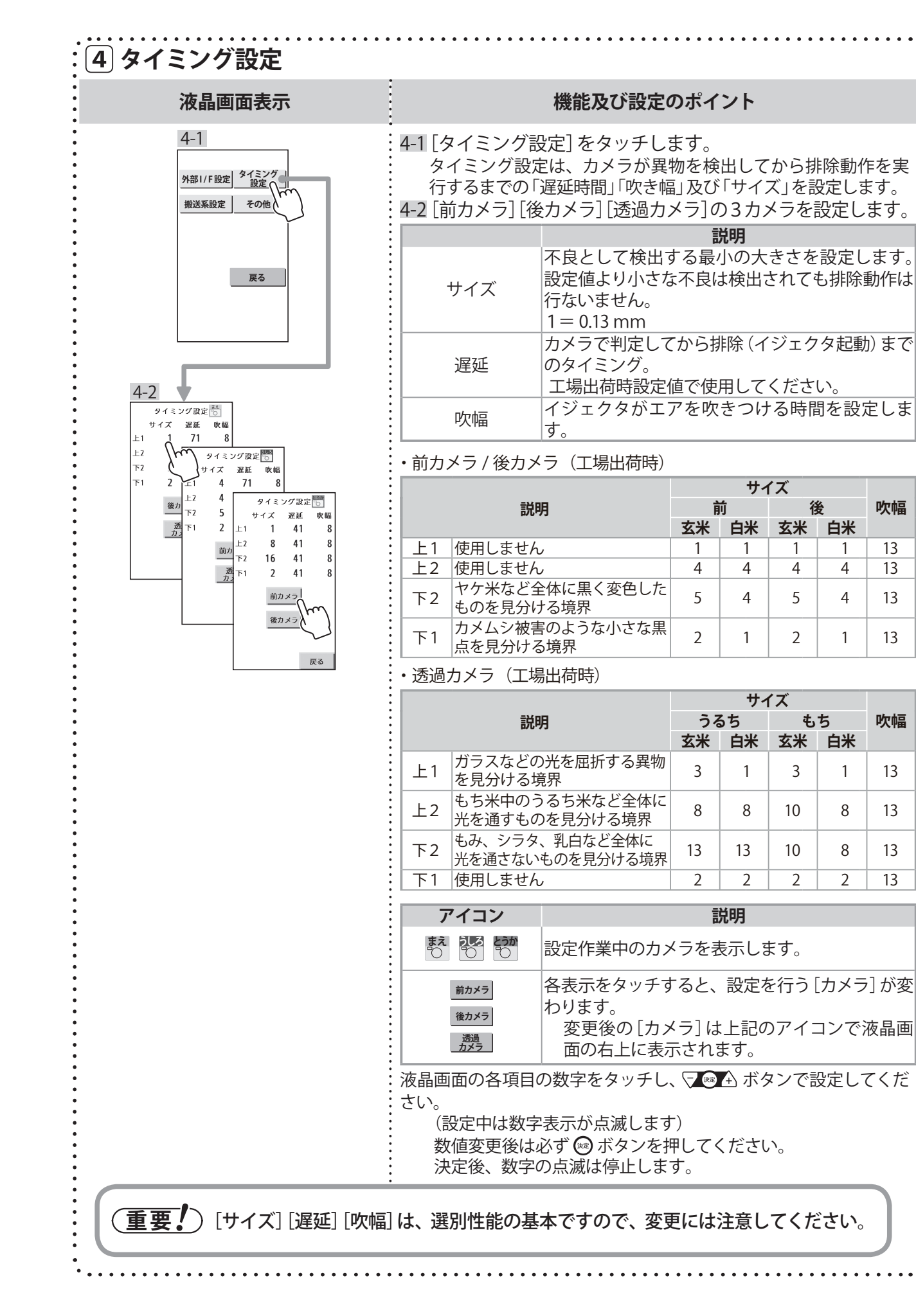

**吹幅**

13 13 13

**吹幅**

13

13

**後 白米** 

1 4 5

2

1 4 4

1

**もち**

3

10

10 2 1

8

8 2

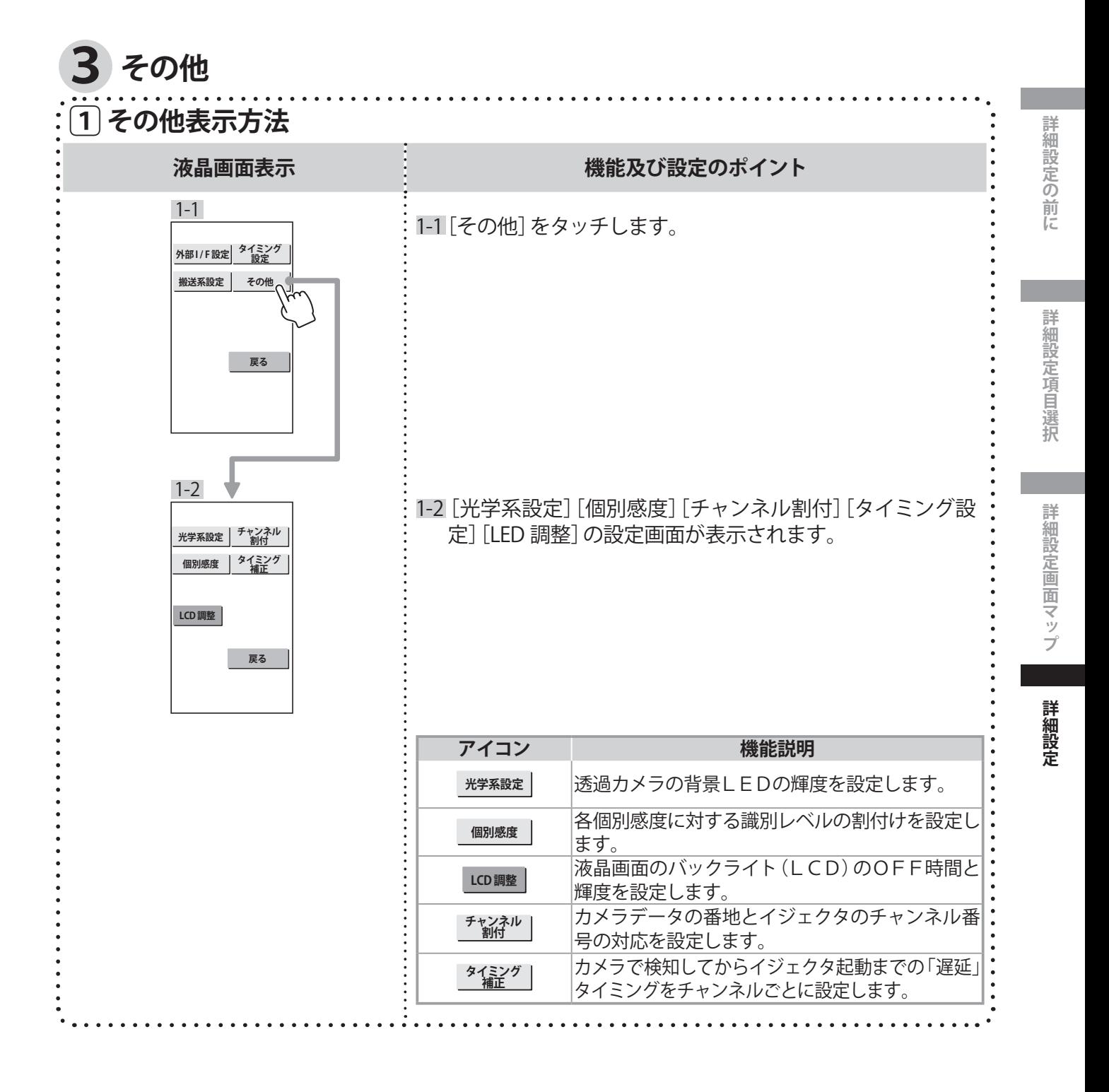

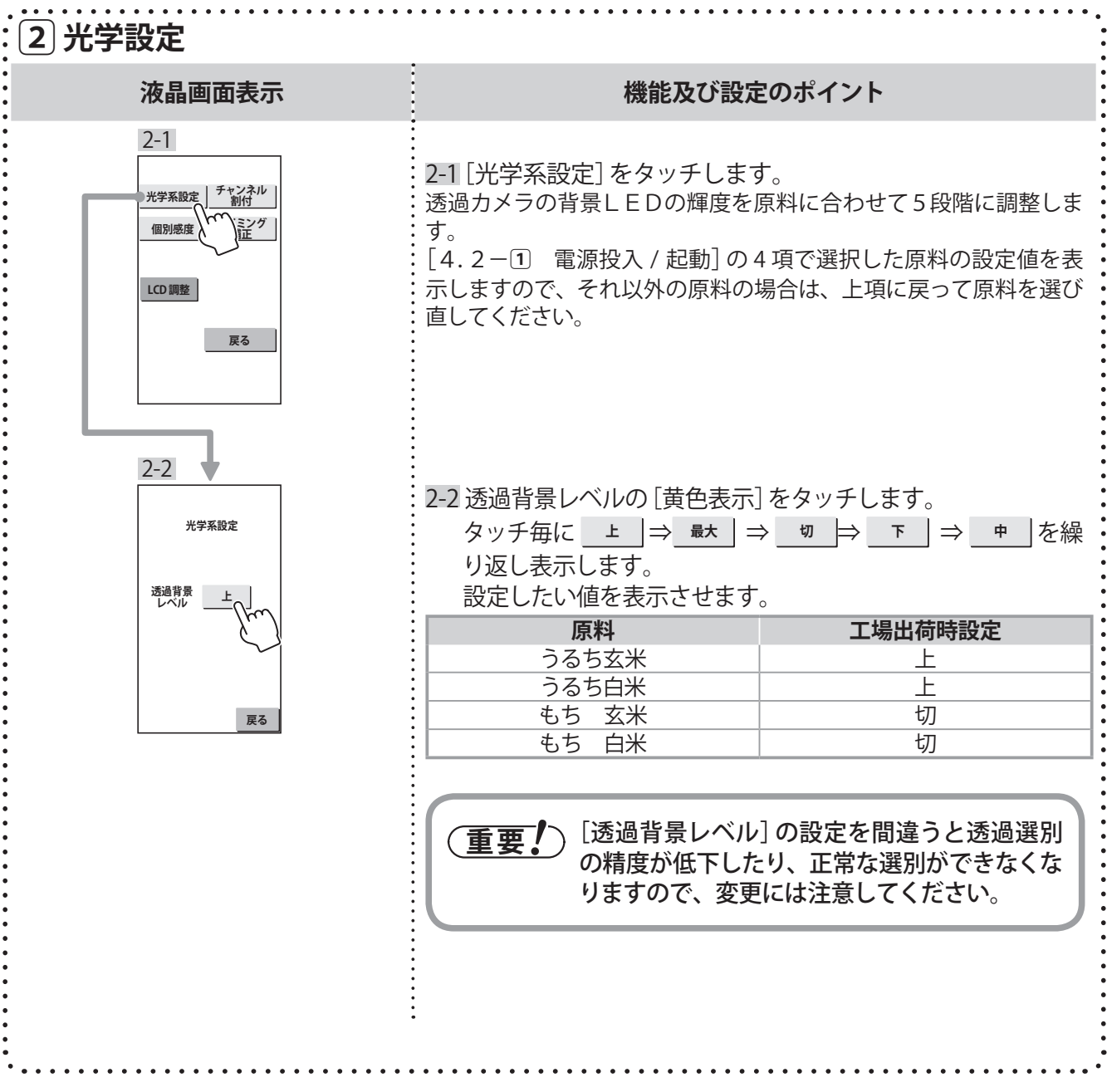

**定 設 細 詳**

**択 選 目 項 定 設 細 詳**

**に 前 の 定 設 細 詳**

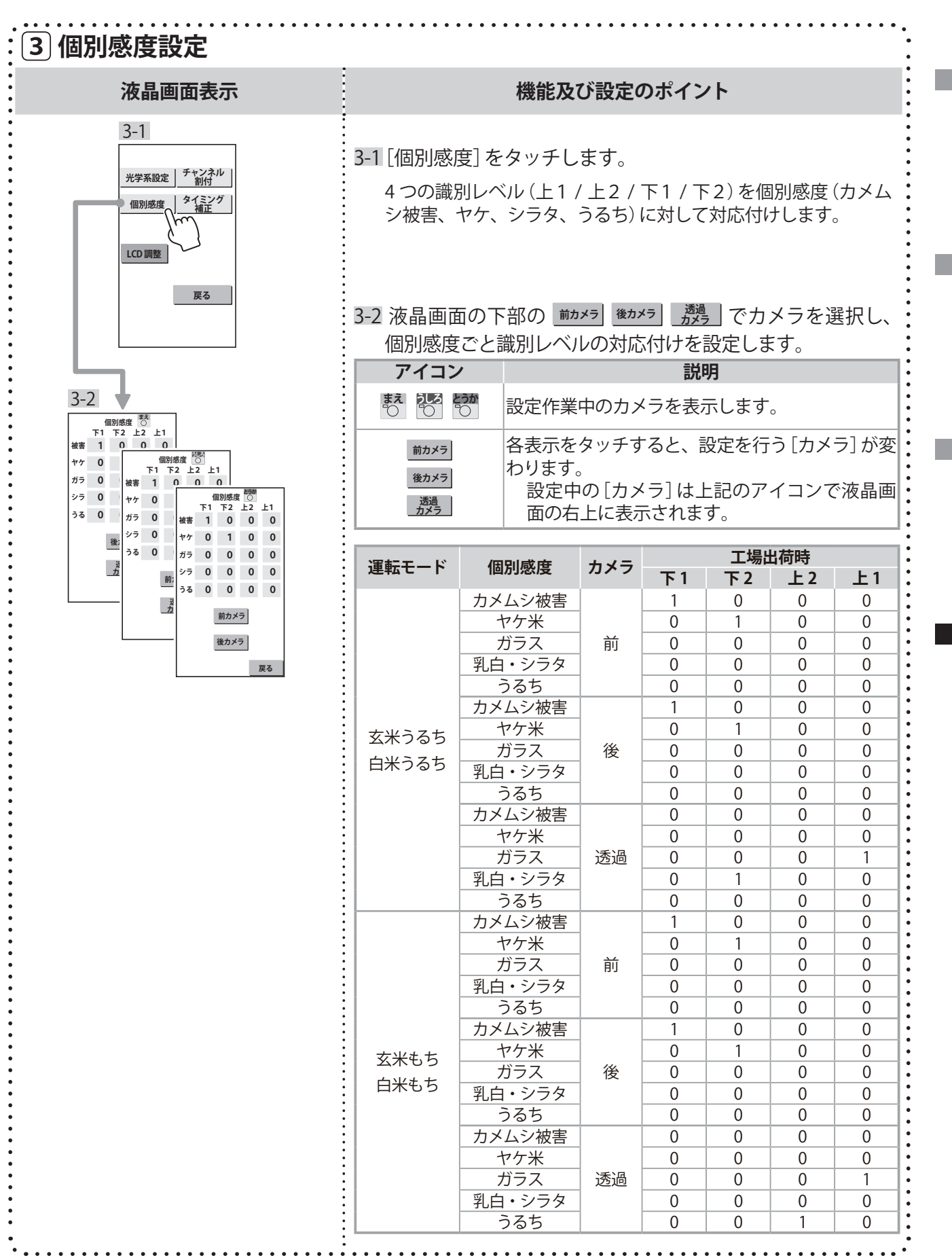

- 26 -

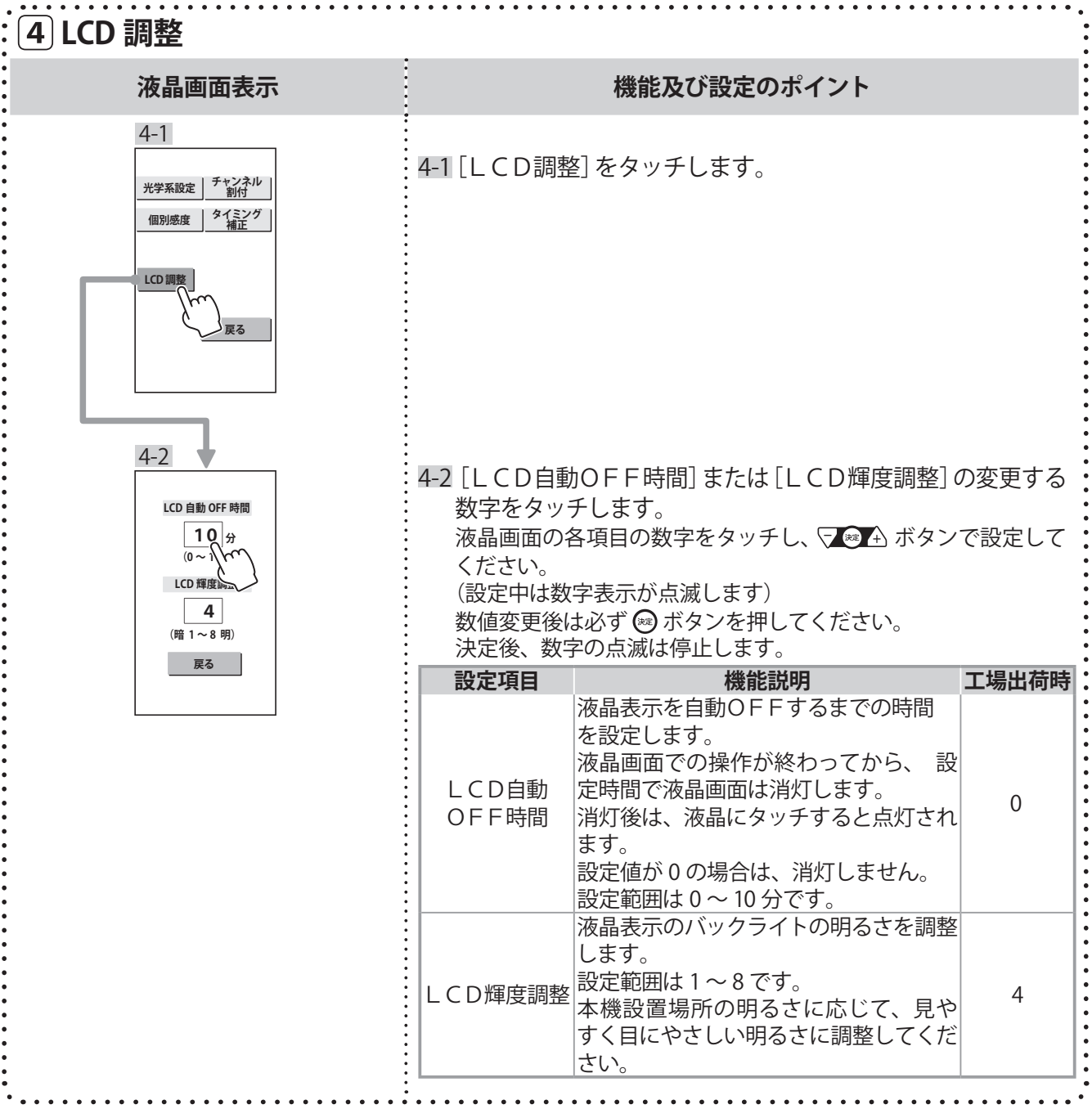

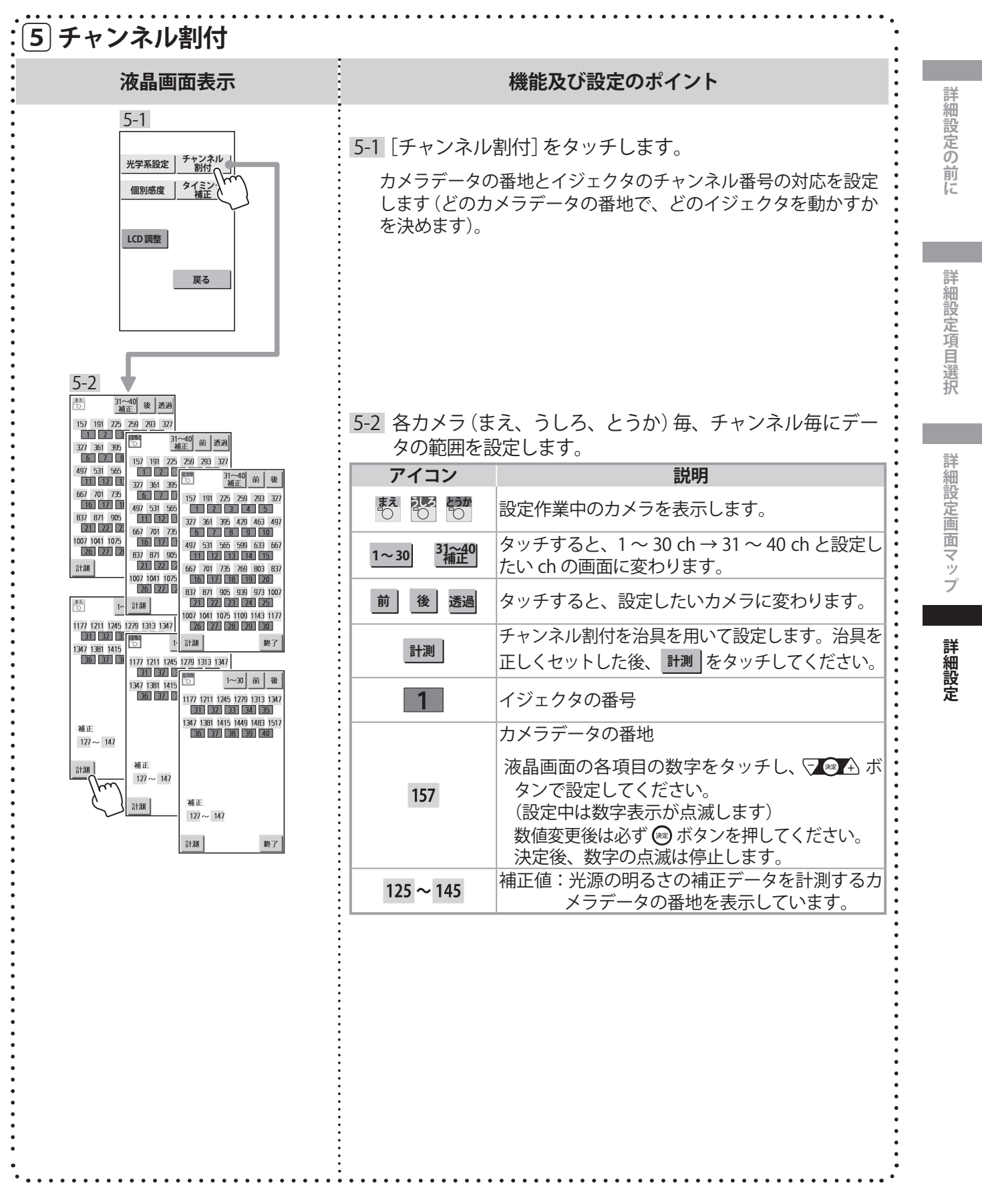

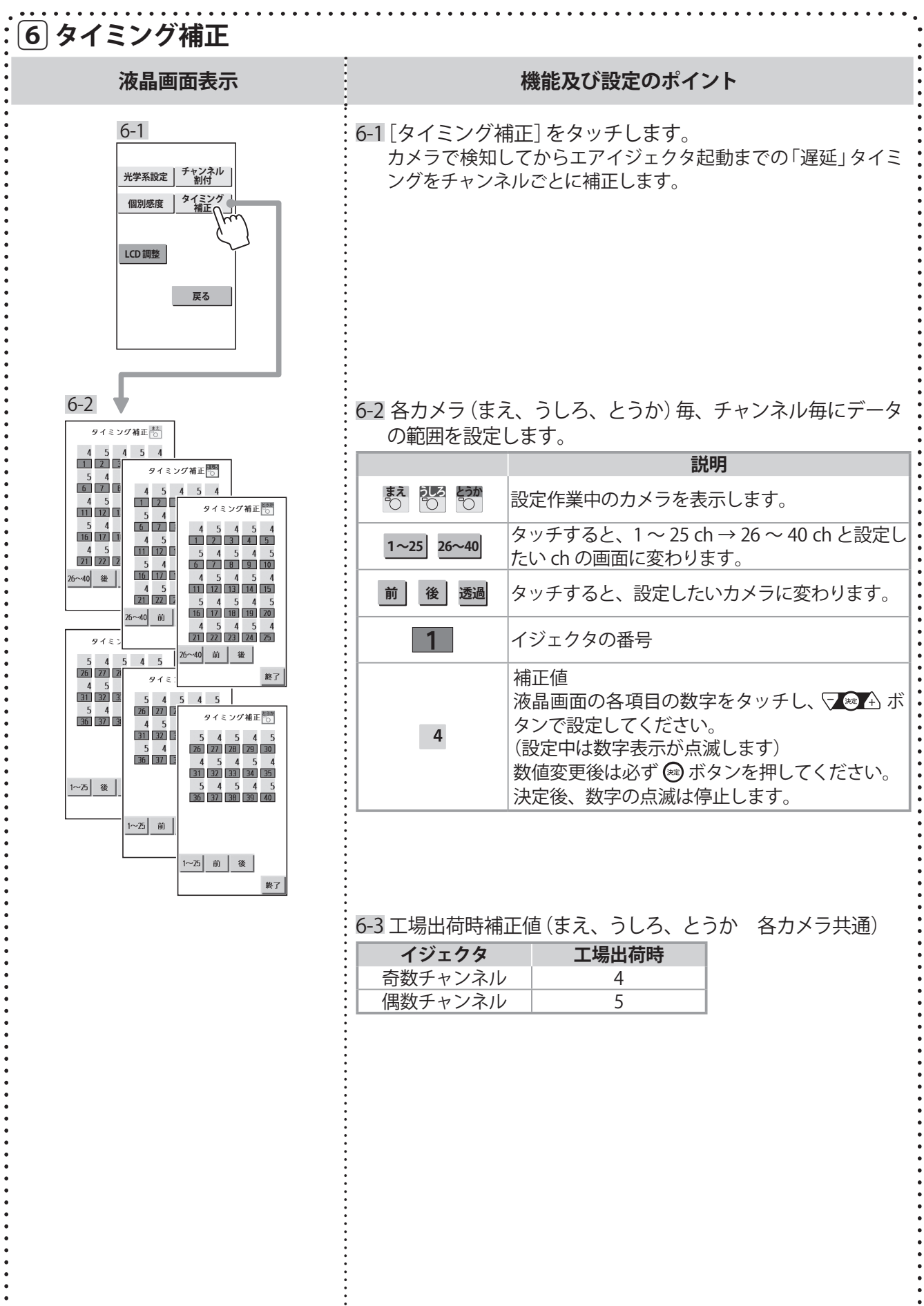

 $\ddot{\phantom{a}}$  $\ddot{\phantom{a}}$ 

 $\bullet$ 

 $\ddot{\cdot}$ 

## **MEMO**

#### 修理・取り扱い・手入れなどでご不明の点はまず、 購入先へ ご相談ください。

#### おぼえのため、記入されると便利です

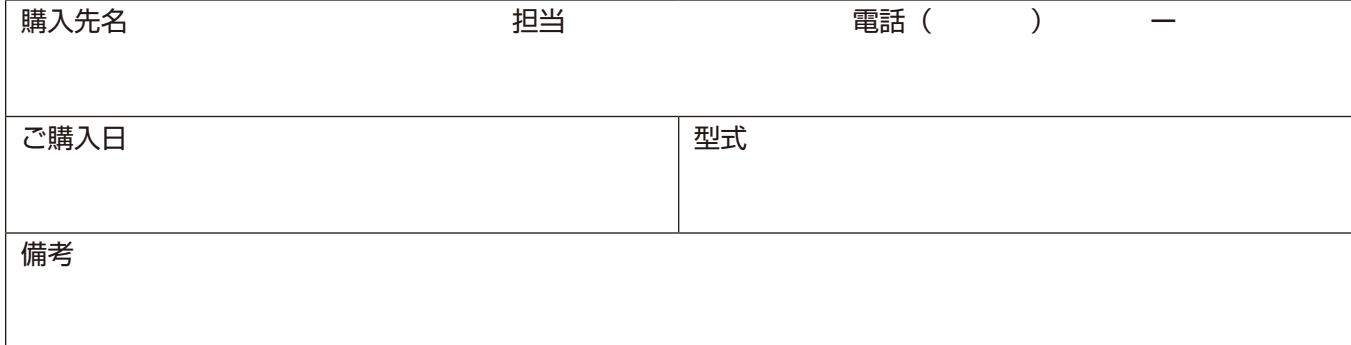

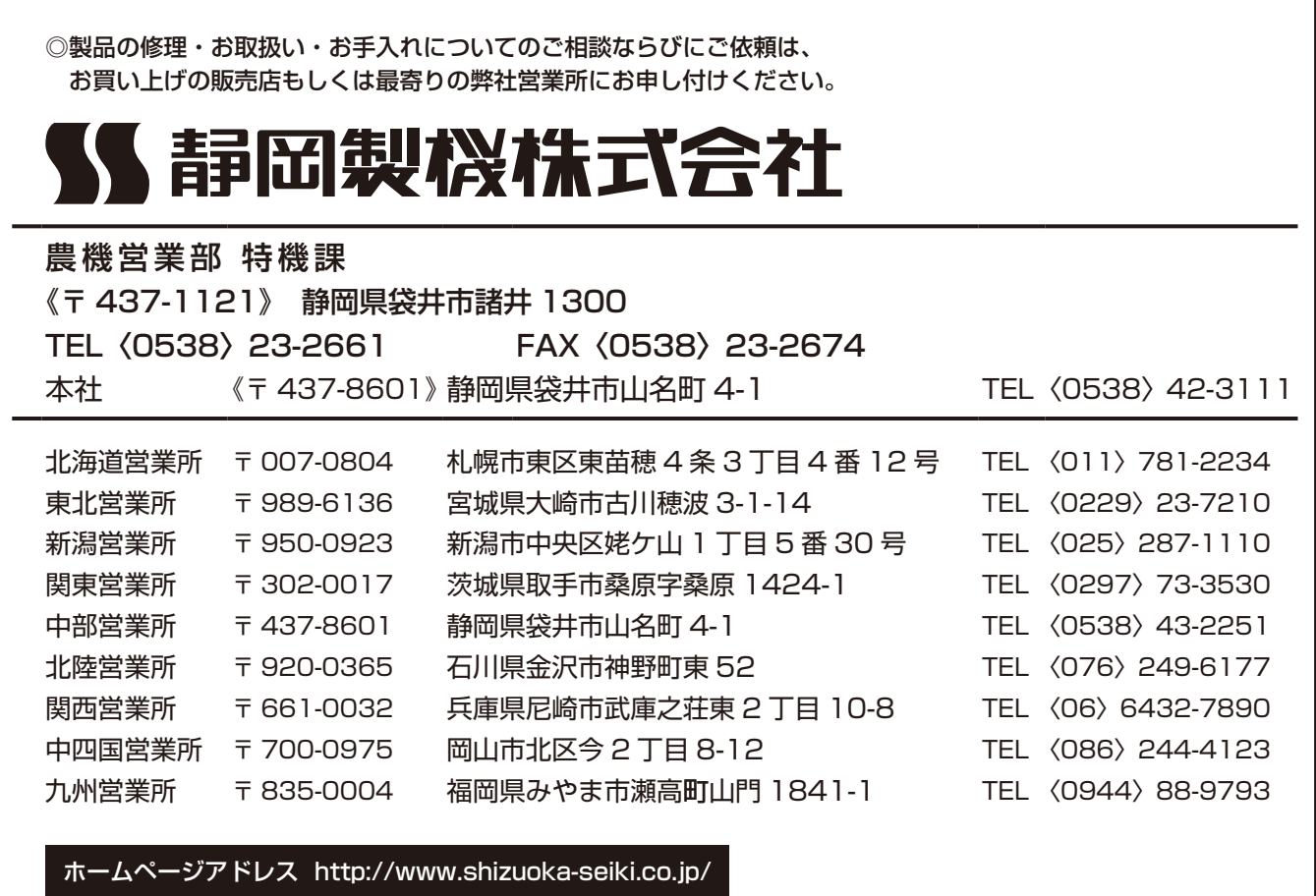

SCS-40SⅡ 詳細設定説明書 3版 平成 30年8月 品番 L68F5-61153